Mobilna apliakcija MapLords kao dijagnosticki alat za otpornost lokalne putne mreže

Ranka Stanković, Nikola Vulović

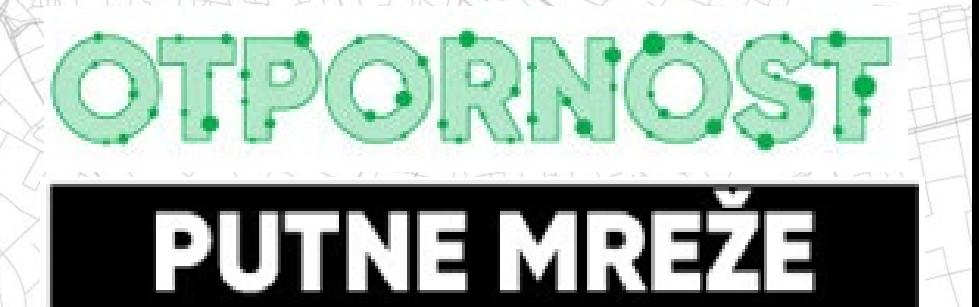

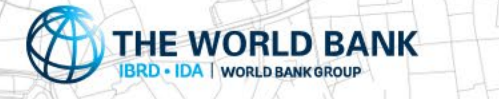

### NOST PUTNE MREŽE

### Prezentacija ukratko

Sistem MapLoRds: prikupljanje, obrada i analiza podataka

Korisnički profili

Komponente sistema MaPLoRds

### Veb aplikacija

- Administracija i podrška višejezičnosti
- Upravljanje konfiguracijom sistema
- Editovanje i vizuelizacija podataka
- Izveštavanje i eksport podataka

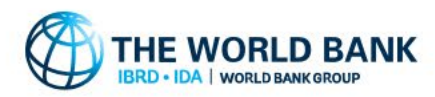

### OTPORNOST PUTNE MREŽE Sistem MapLoRds: prikupljanje podataka, njihova obrada i analiza

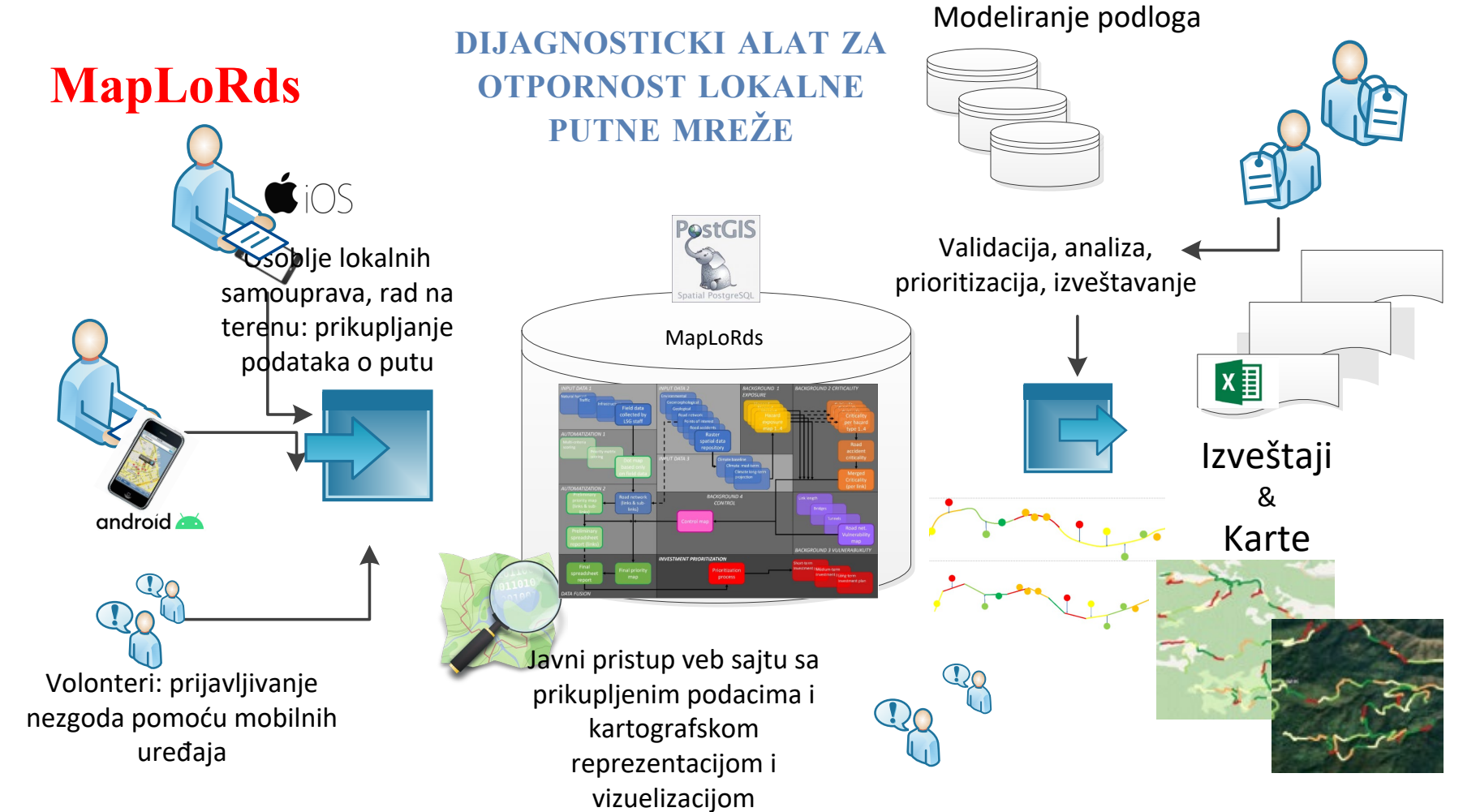

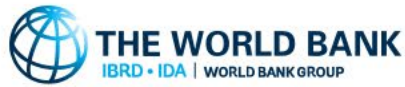

# Korisnički profili

Pregled podataka: otvoren (dostupan bez logovanja)

### Editovanje podataka:

- Zaposleni u lokalnoj samoupravi (mobilna i veb)
- Volonteri (mobilna)

### Administratori: nivo lokalne samouprave i globalno

### Planeri: analiza podataka i izveštavanje

[maplords.rgf.bg.ac.rs](https://maplords.rgf.bg.ac.rs/)

**HE WORLD BANK WORLD BANK GROUP** 

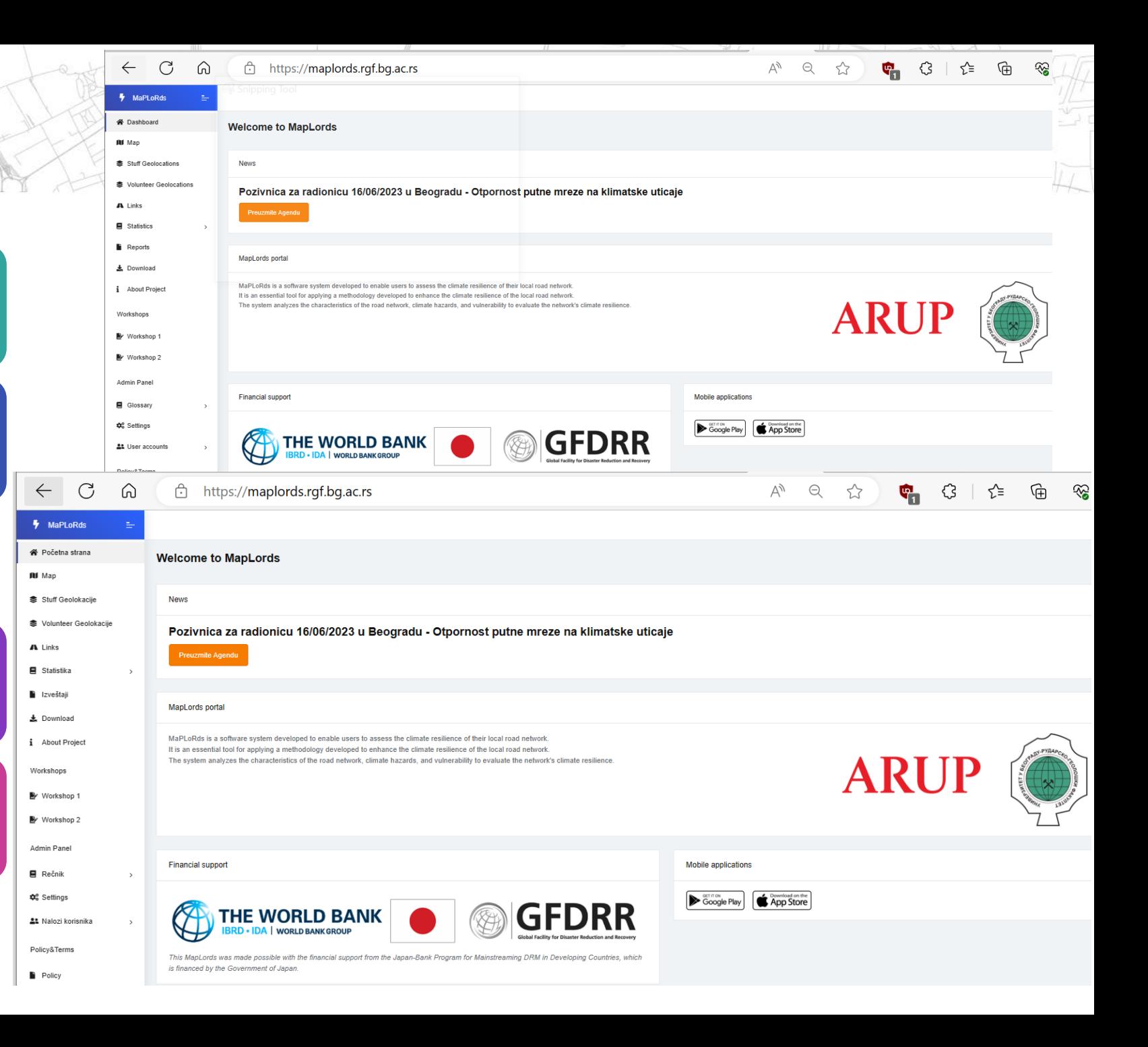

# Komponente sistema MapLoRds

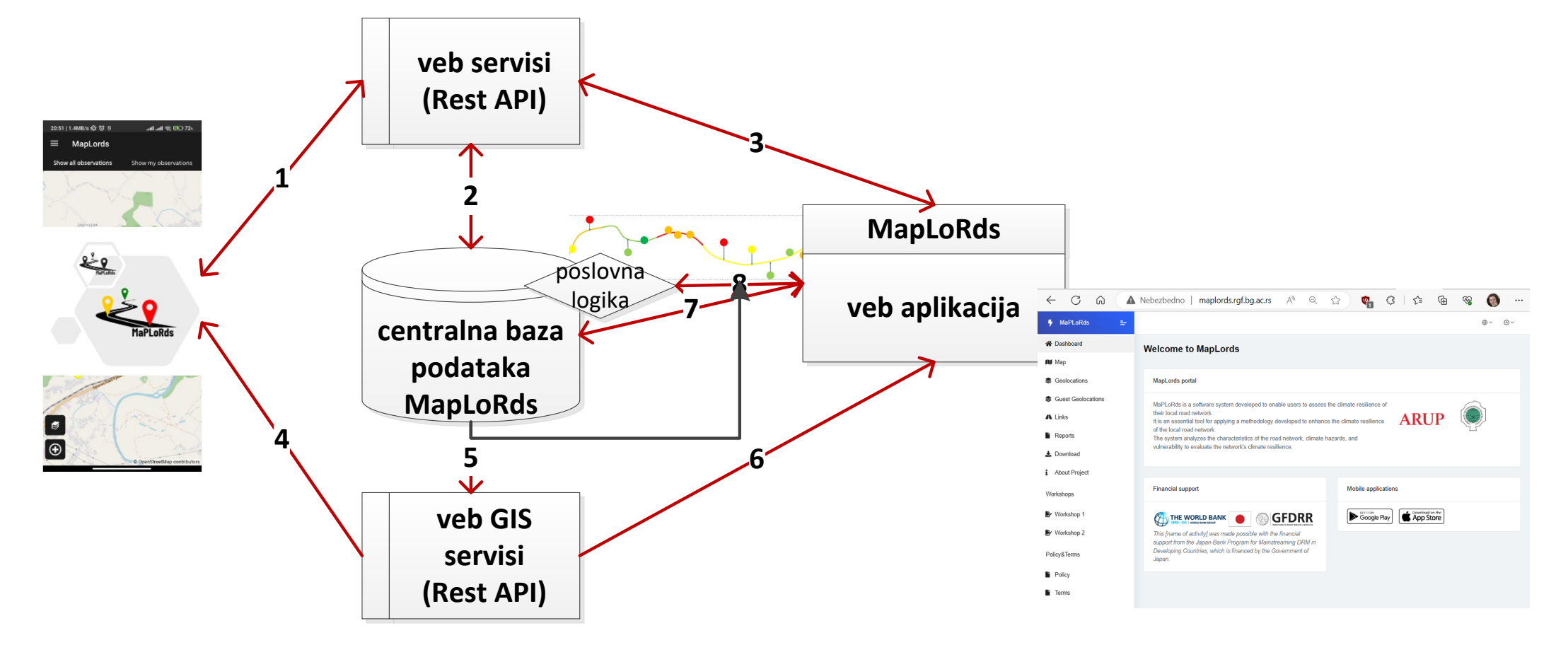

TPORNOST PUTNE MREŽE

Invantion

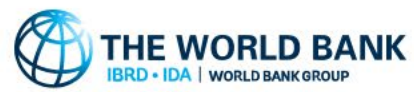

**TPORNOST PUTNE MREŽE** 

The Red Toma

### Mobilna aplikacija

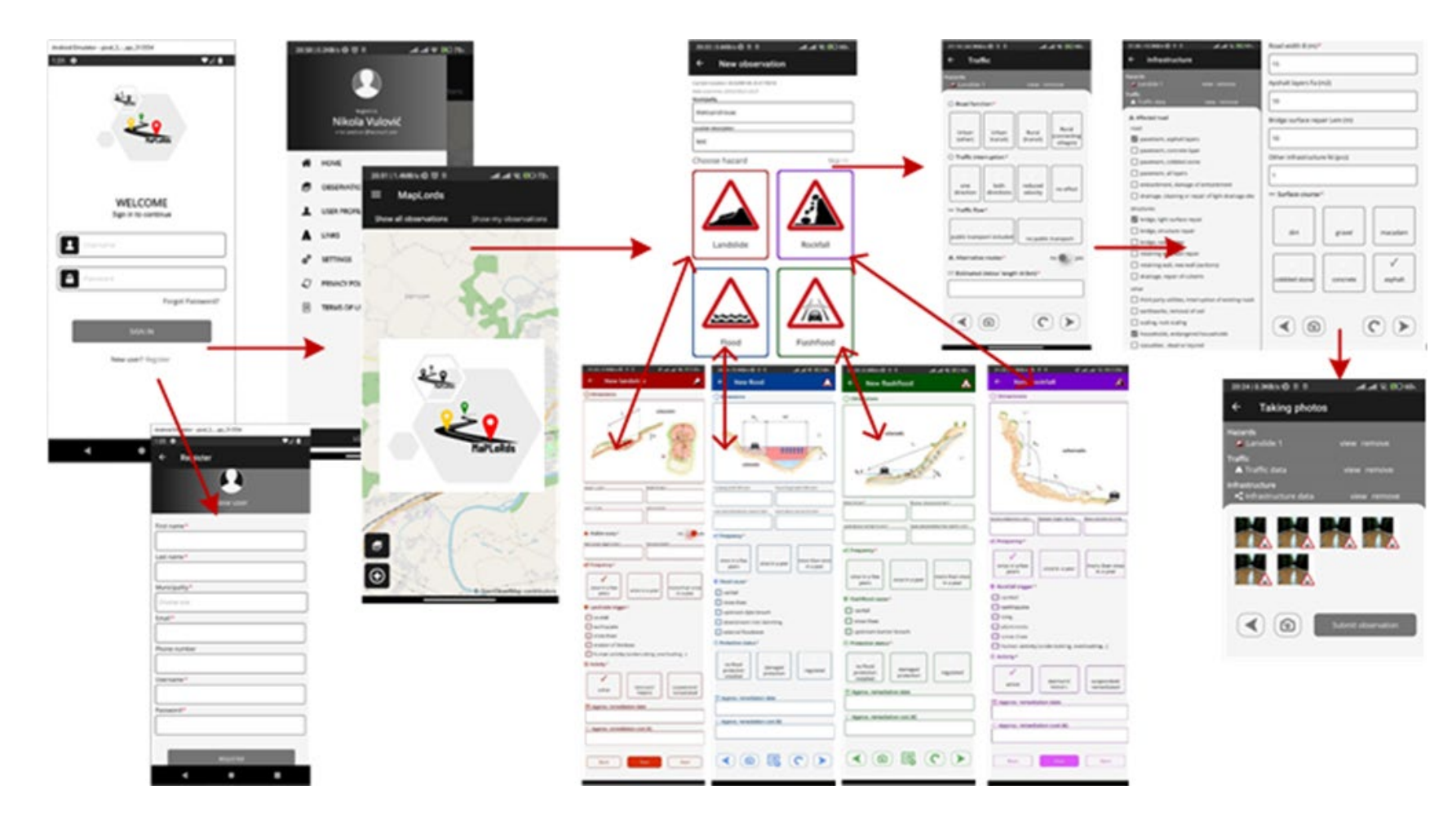

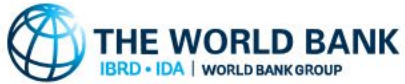

(Android i iOS)

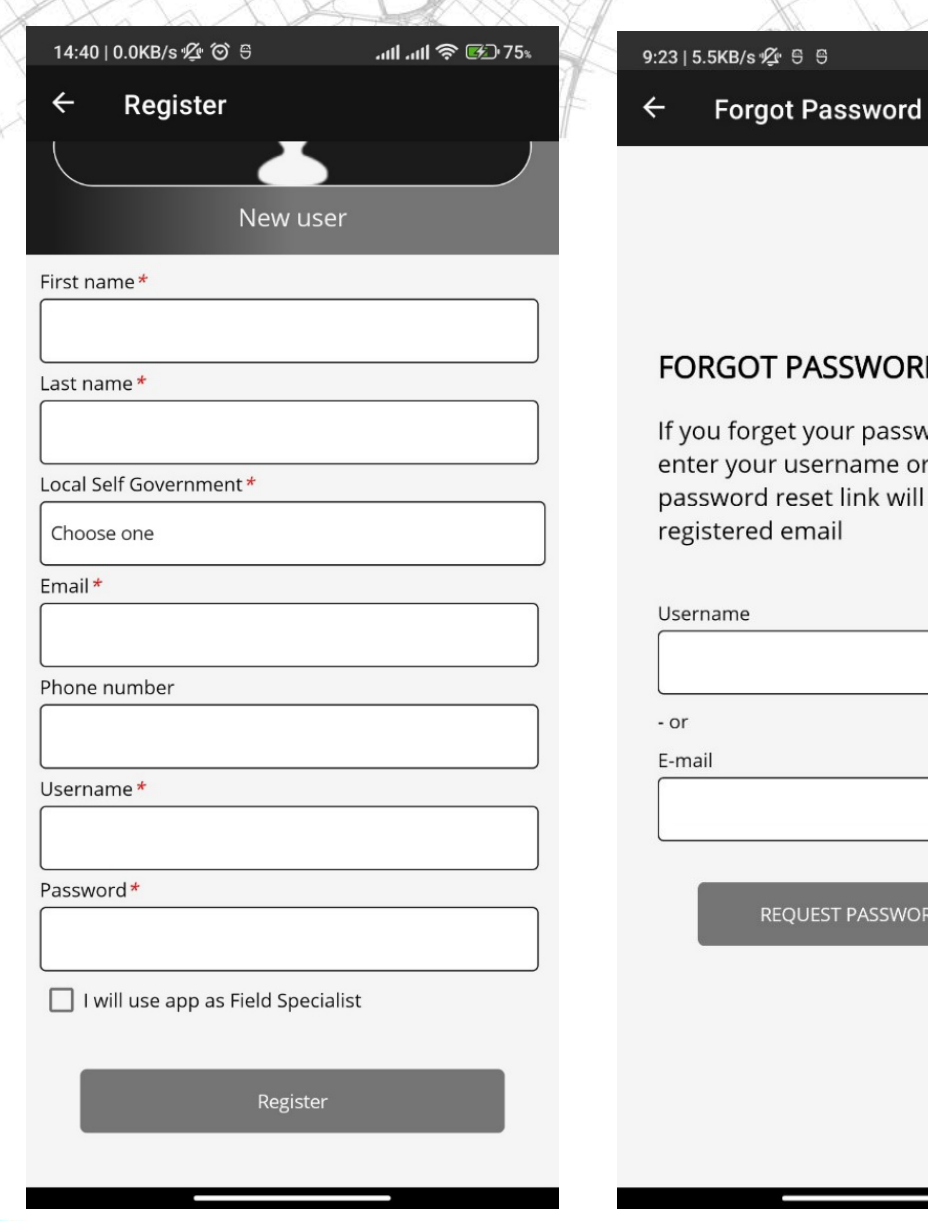

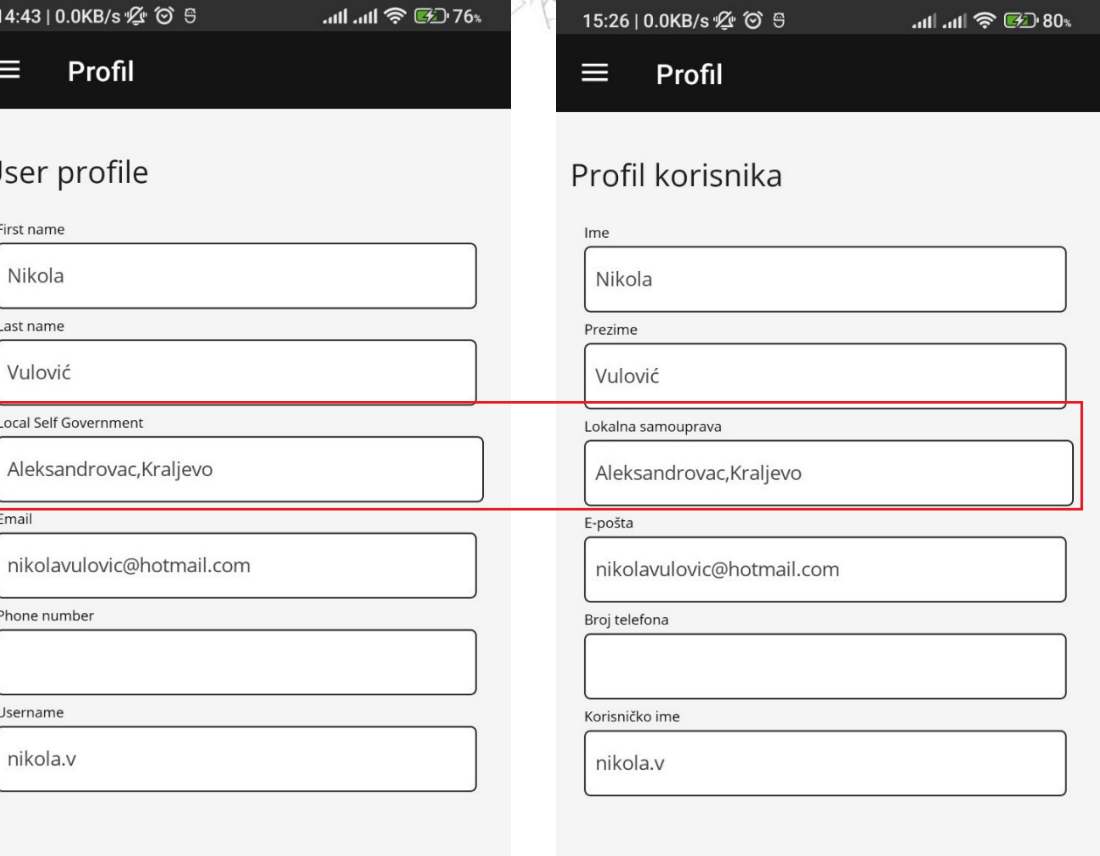

### **RGOT PASSWORD**

u forget your password please er your username or email and sword reset link will be sent to your stered email

**Juli 全国95%** 

#### ame

REQUEST PASSWORD RESET

**THE WORLD BANK** 

**BRD . IDA | WORLD BANK GROUP** 

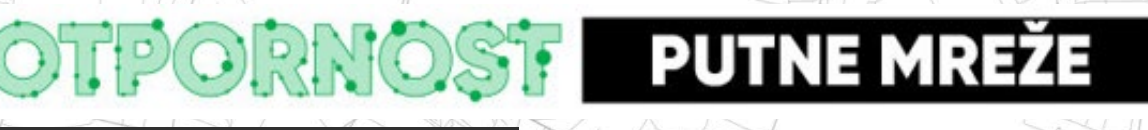

14:43 | 0.0KB/s  $\frac{1}{2}$  (6) \$ 

### $\vert \vert$

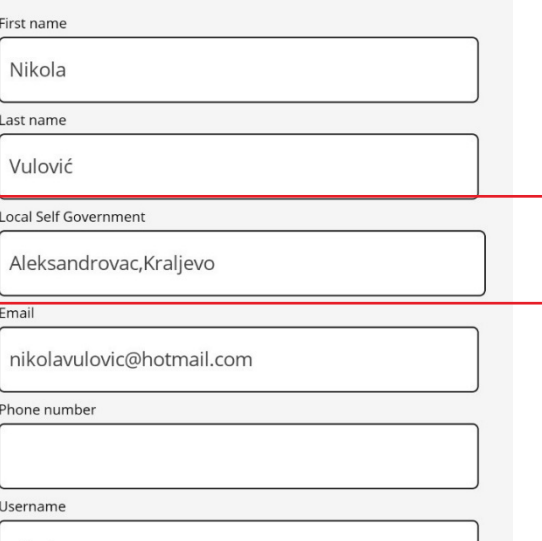

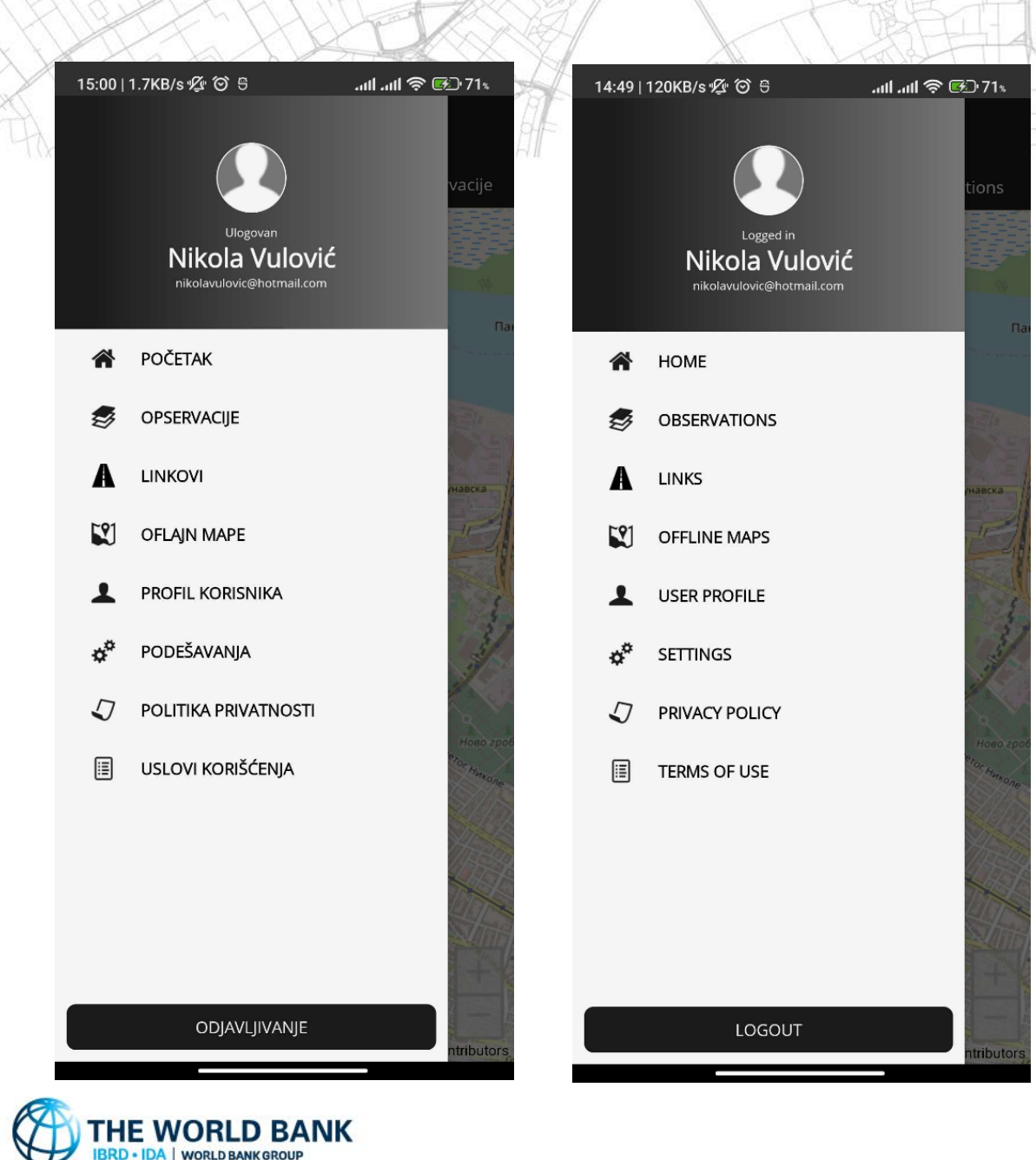

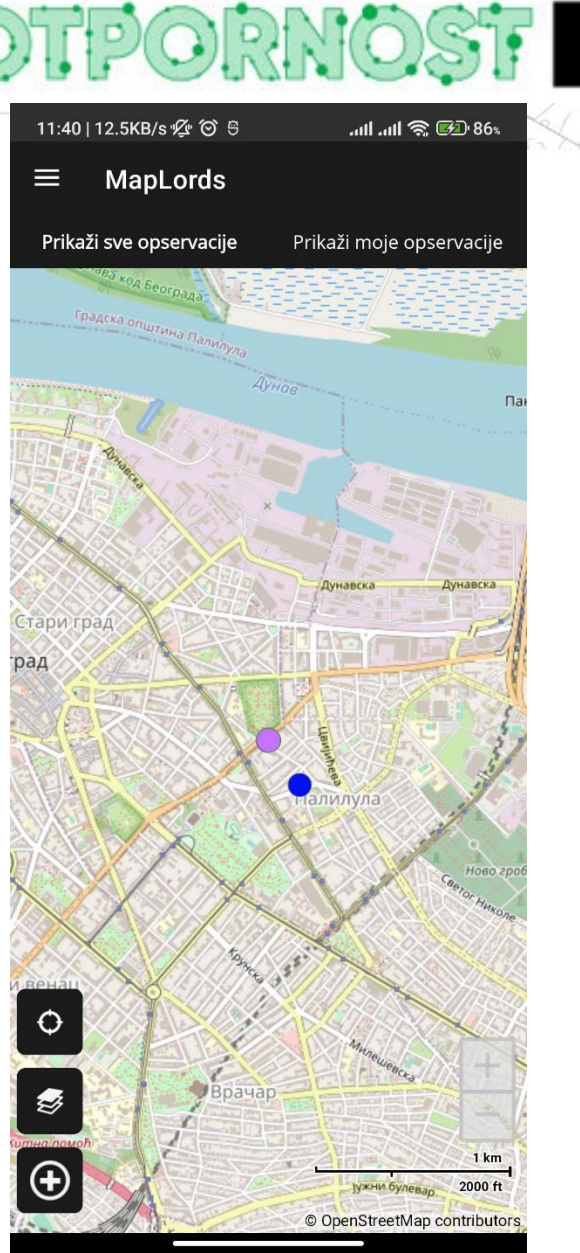

### **PUTNE MREŽE** 15:30 | 143KB/s  $\frac{96}{100}$  (6) .att all 全国 81s Legend  $\leftarrow$ Veoma niska klasa < 0.08 Niska klasa = 0.08 - 0.16 Umerena klasa = 0.16 - 0.36 Visoka klasa = 0.36 - 0.64

Geolokacije sa uređaja (ne eksportovane)

Veoma visoka klasa > 0.64

Ostalo

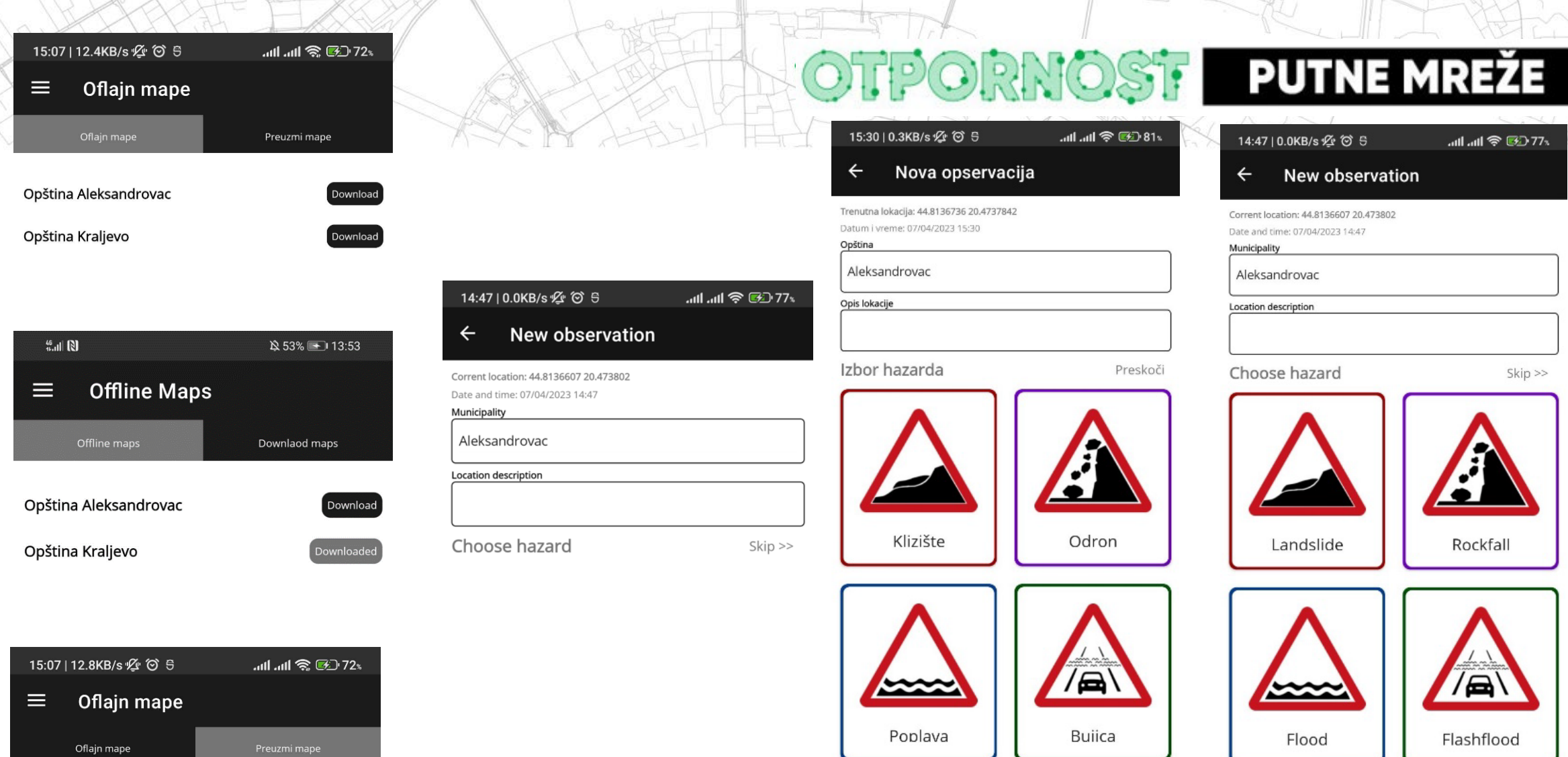

 $\frac{1}{\sqrt{2}}$ 

I

J

Opština Aleksandrovac

Not visible

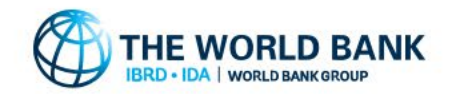

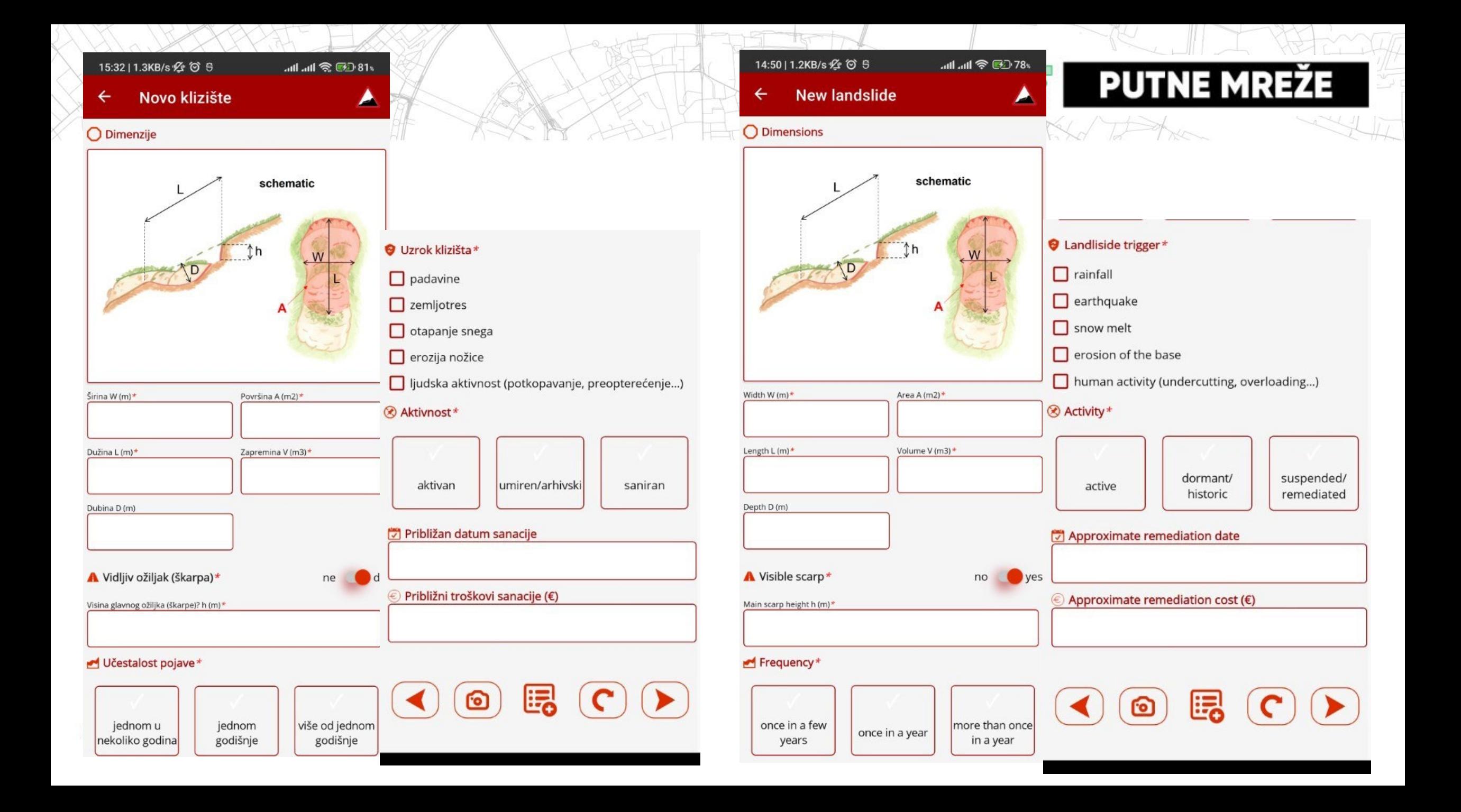

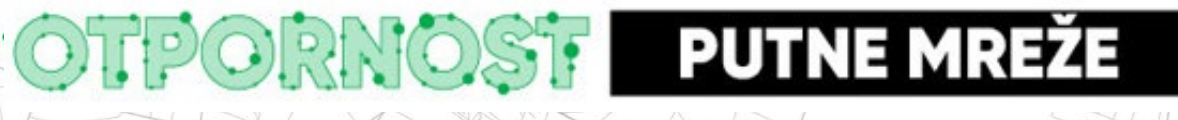

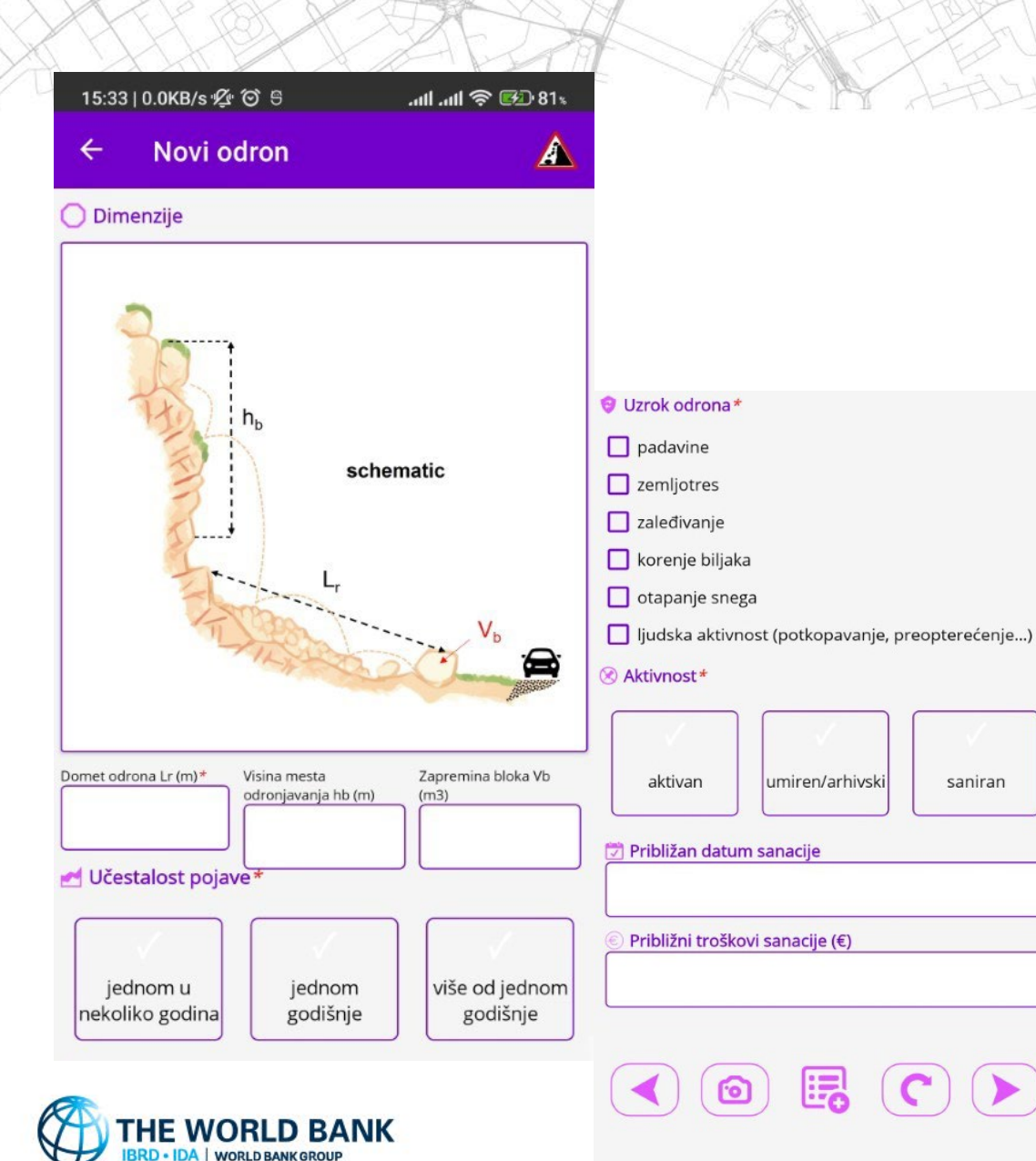

umiren/arhivski

瞑

saniran

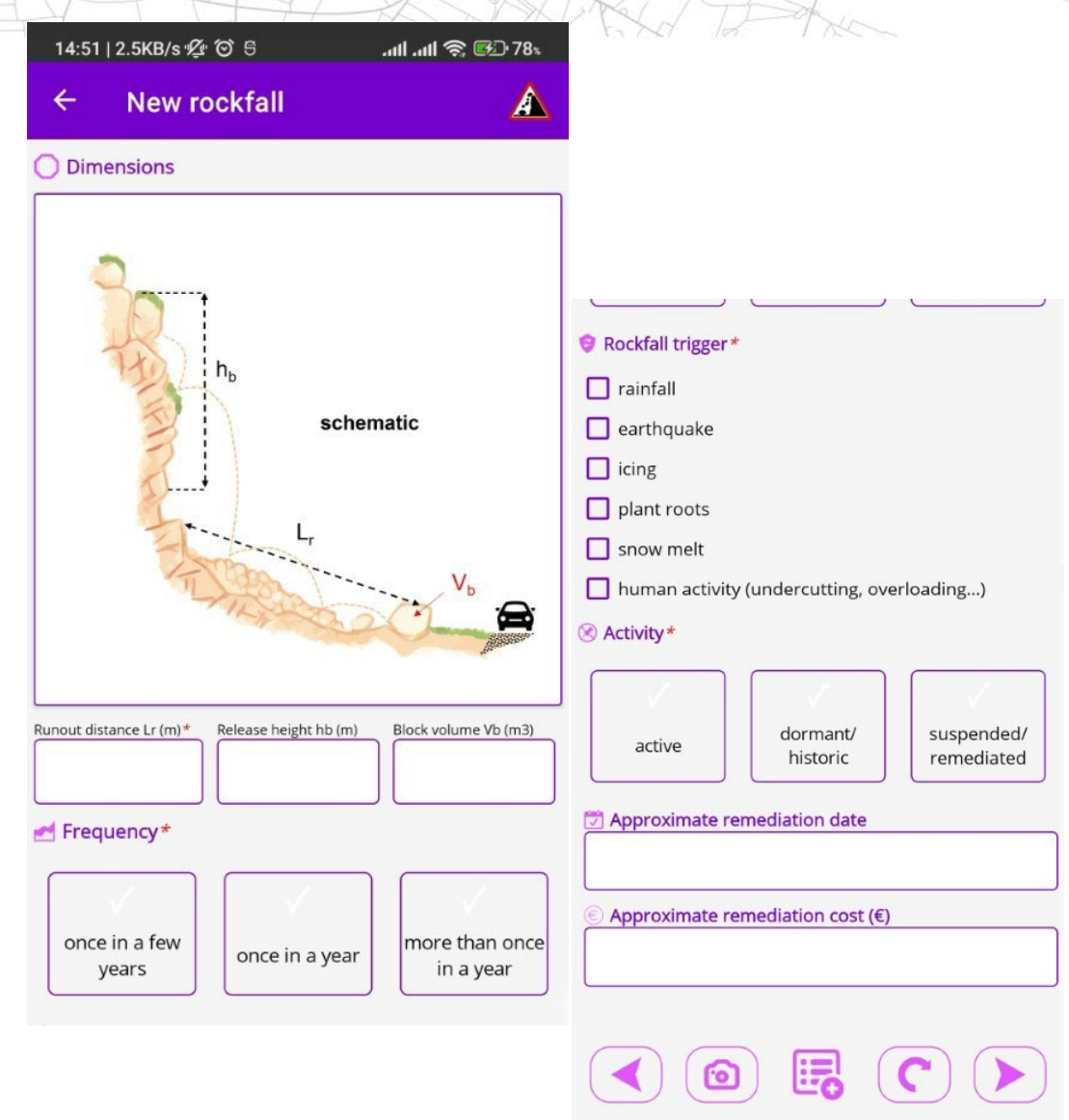

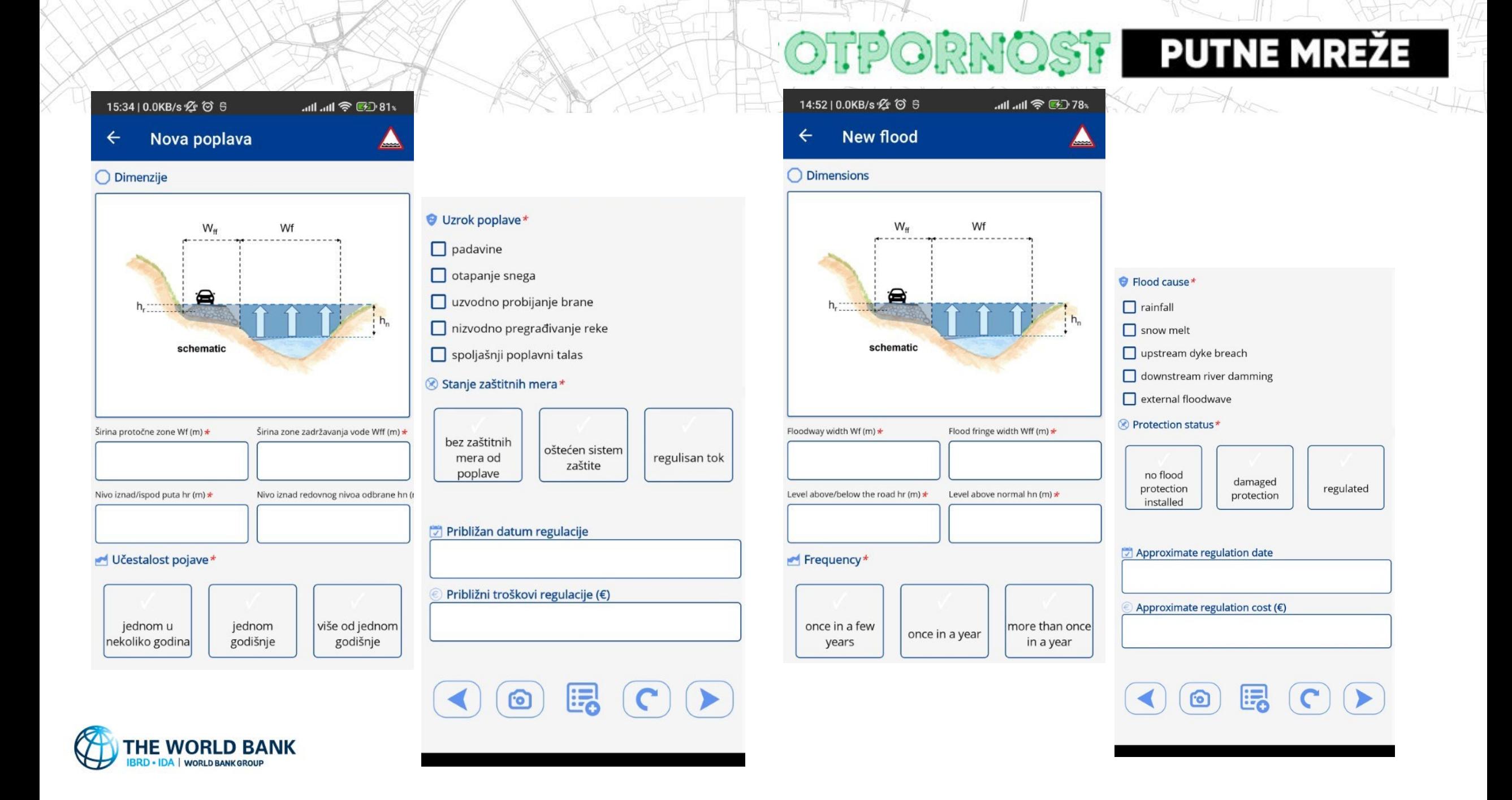

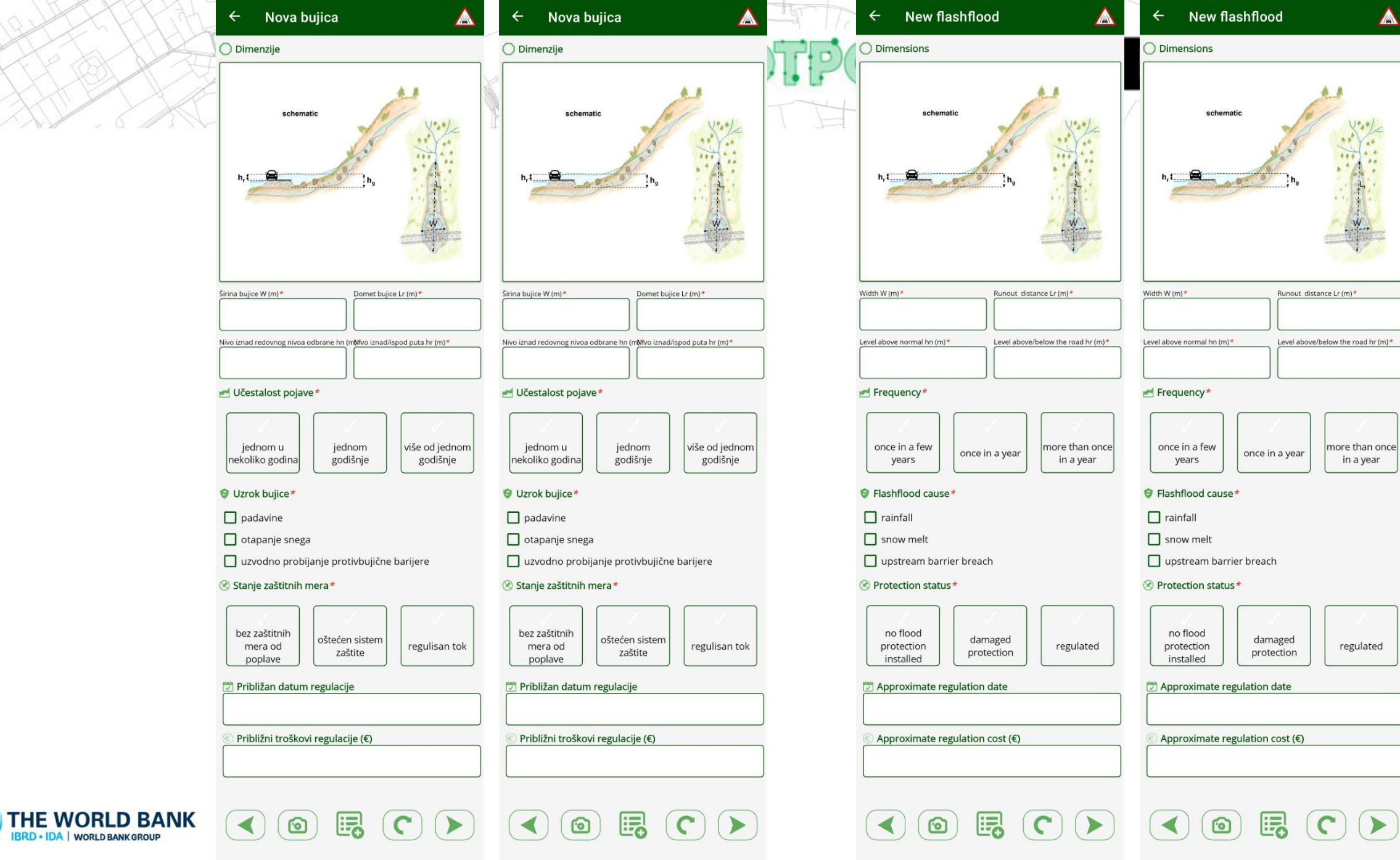

W

 $\frac{1}{2}$ 

SHIT

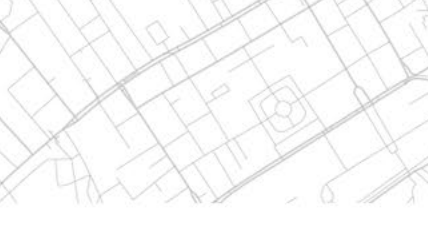

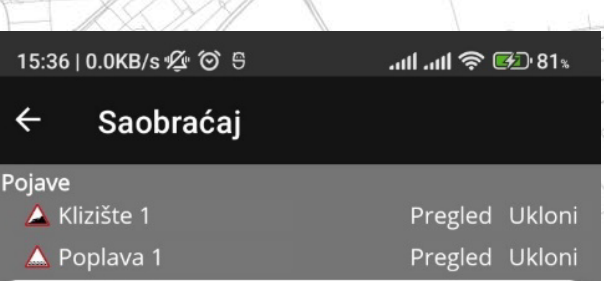

#### € Funkcija puta\*

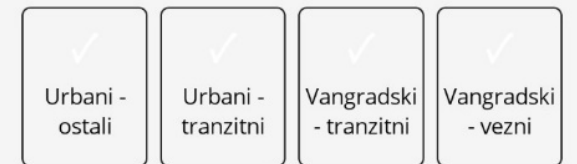

#### <sup>(\*</sup>) Prekid saobraćaja\*

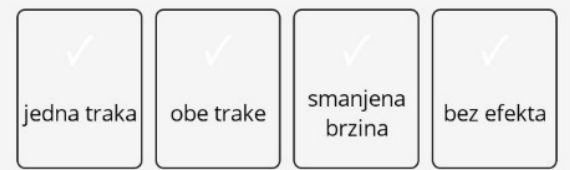

#### Protok saobraćaja\*

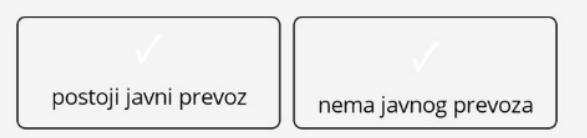

A Alternativni putevi\*

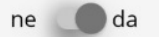

#### m Procenjena dužina obilaska ld (km)\*

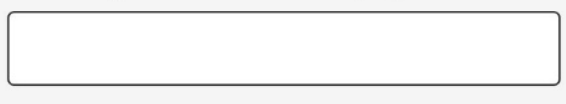

 $\odot$ 

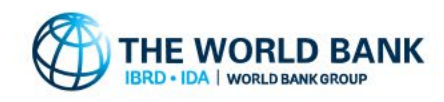

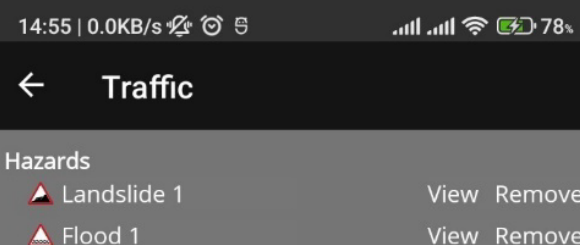

View Remove View Remove

#### $\binom{n}{n}$  Road function \*

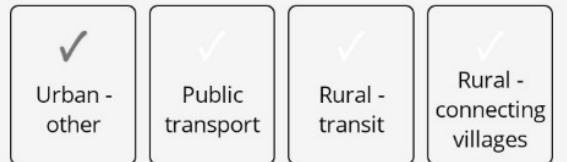

#### $\binom{a}{b}$  Traffic interruption \*

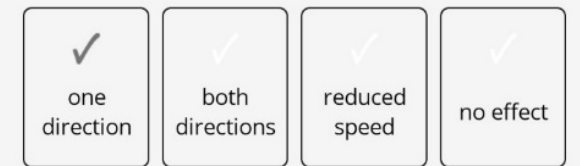

#### Traffic flow\*

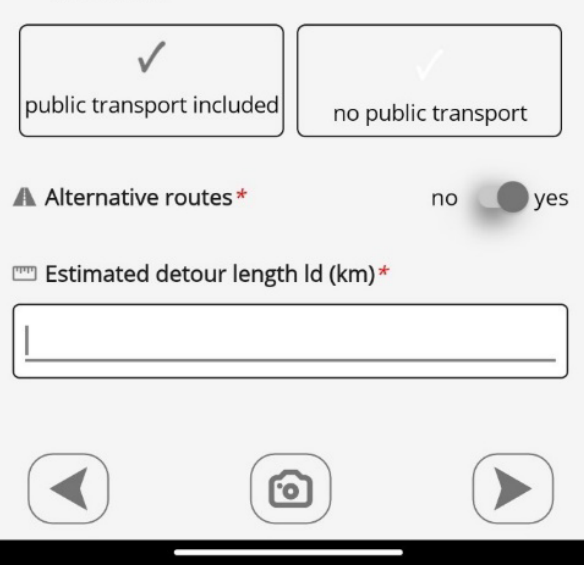

### **PUTNE MREŽE**

 $\overline{\sim}$ 

 $722$ 

13:35 | 1.7KB/s 必 (6) 9

#### .nll *@ B*D 89x

Pregled Ukloni

 $\bullet$ 

 $\bullet$ 

Infrastruktura  $\leftarrow$ 

### Pojave

Saobraćaj

A Saobraćaj

#### A Oštećen put

Put

√ kolovoz, slojevi asfaltnog zastora ●

kolovoz, betonski zastor

 $\Box$  trotoar, kaldrma

□ kolovoz, svi slojevi ●

nasip, oštećenje nasipa

odvodnjavanje, čišćenje ili popravka  $\qquad \qquad \bullet$ manjih elemenata odvodnjavanja Objekti

most, popravka površinskih

elemenata mosta most, popravka konstruktivnih elemenata mosta\_ most, novi most

 $\Box$  potporni zid, popravka zida  $\bullet$ 

potporni zid, novi zid (sekcije)  $\bullet$ 

 $\Box$  odvodnjavanje, sanacija propusta  $\bullet$ 

#### Ostalo

- komunalne instalacije, prekid  $\bullet$ postojeće infrastrukture pored puta zemljani radovi, uklanjanje zemljanog
- materijala
- $\Box$  kavanje, kavanje stena  $\Box$
- $\Box$  domaćinstva, ugrožena domaćinstva  $\bullet$
- astradali, poginuli ili povređeni
- $\Box$  ugrožen vodok  $\bullet$

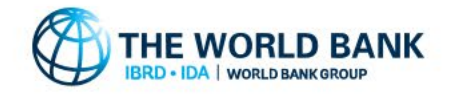

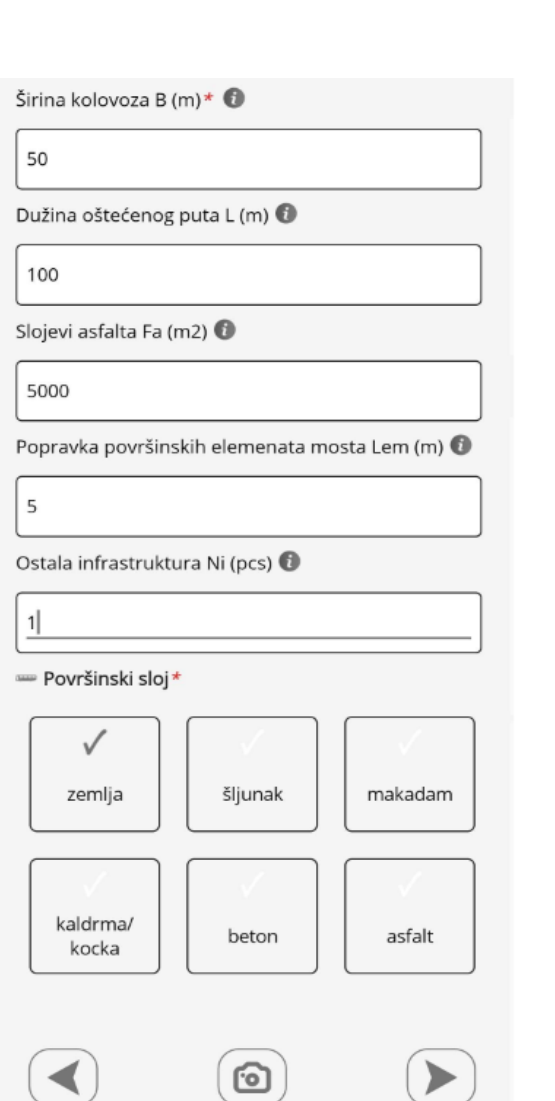

 $\leftarrow$ 

#### 12:58 | 0.0KB/s 必 (6) 9 Infrastructure Hazards Road width B (m)  $*$   $\bullet$ **Traffic** View Remove A Traffic 15 A Affected road Affected road length L (m) Road 10  $\triangledown$  pavement, asphalt layers  $\Box$  pavement, concrete layer  $\blacksquare$ Apshalt layers Fa (m2)  $\Box$  pavement, cobbled stone  $\blacksquare$ 150  $\Box$  pavement, all layers  $\odot$  $\Box$  embankment, damage of embankment  $\Box$ Bridge surface repair Lem (m)  $\Box$  drainage, cleaning or repair of light  $\bullet$ drainage elements 10 Structures I bridge, light surface repair Other infrastructure Ni (pcs)  $\Box$  bridge, structure repair  $\bullet$  $\Box$  bridge, new bridge  $\odot$  $\Box$  retaining wall, wall repair  $\Box$ Surface course\*  $\Box$  retaining wall, new wall (sections)  $\Box$  $\Box$  drainage, repair of culverts  $\Box$ Other dirt gravel macadam  $\Box$  third party utilities, Interruption of  $\bullet$ existing roadside infrastructure  $\Box$  earthworks, removal of soil  $\bullet$  $\Box$  scaling, rock scaling  $\odot$ cobbled stone concrete  $\vee$  households, endangered households  $\Box$  casualties , dead or injured  $\Box$  $\Box$  endagered stream  $\bullet$ ම

OST PUTNE MREŽE

asphalt

# Prikaz na karti

### Četiri različita osnovna sloja

Tačkasti sloj sa geolokacijom opservacije

Linkovi (klasifikovani i ostali)

Sublinkovi (segmenti linkova)

Legenda za klase (ista za tačke i linije)

Labele vidljive na dovoljnom uvećanju

Informativni iskačući prozor

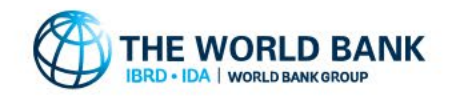

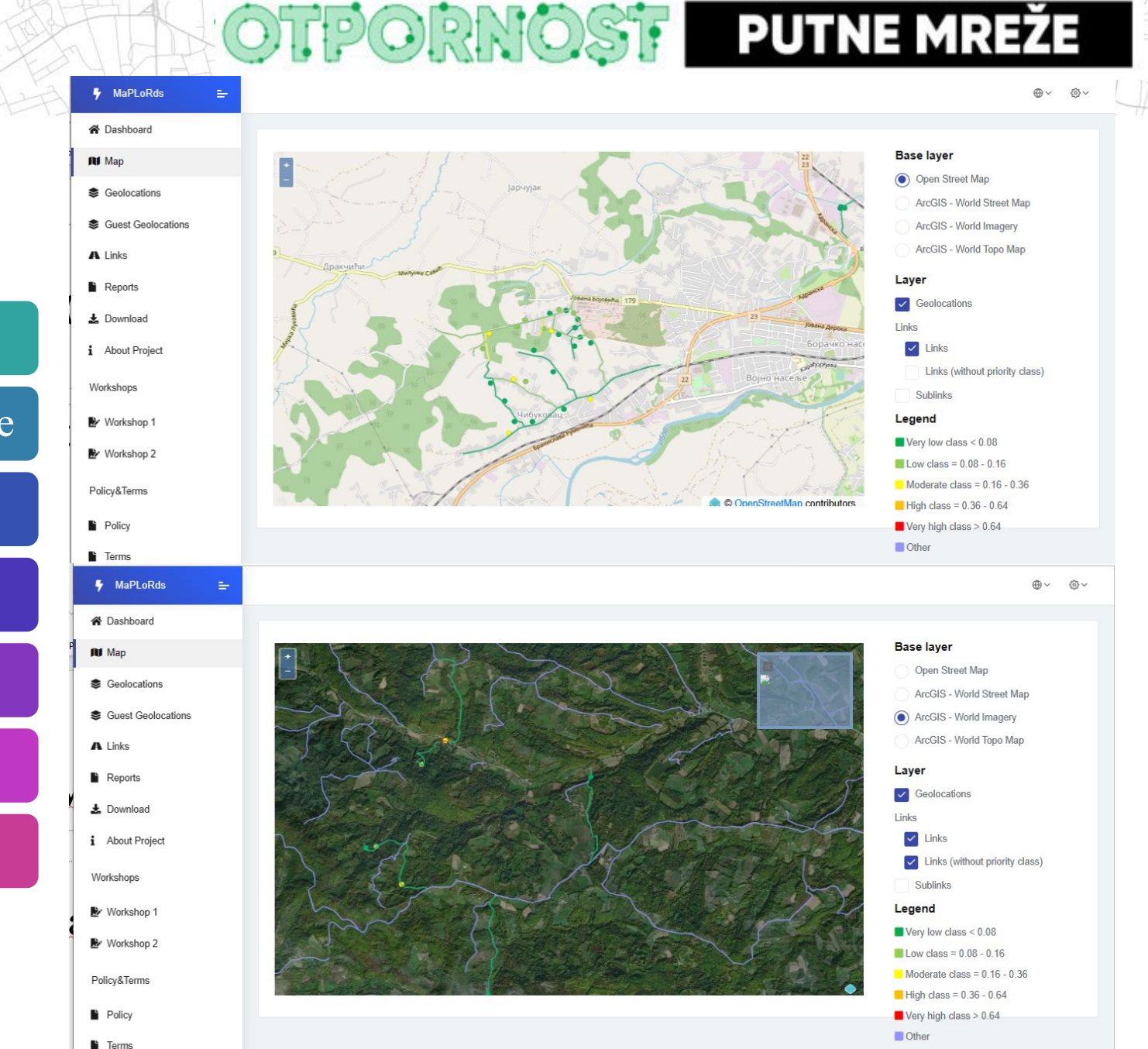

# Pregledanje i editovanje podataka

**Main** 

Locat

 $Lsg:$ Coord

User a

### Geolokacije osoblja

### Sa tabelarnog pregleda

- Filtriranje i pretraga po svim poljima
- Pregedanje/editovanje selektovanih zapisa

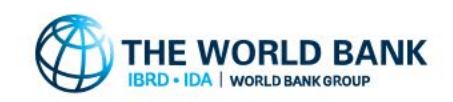

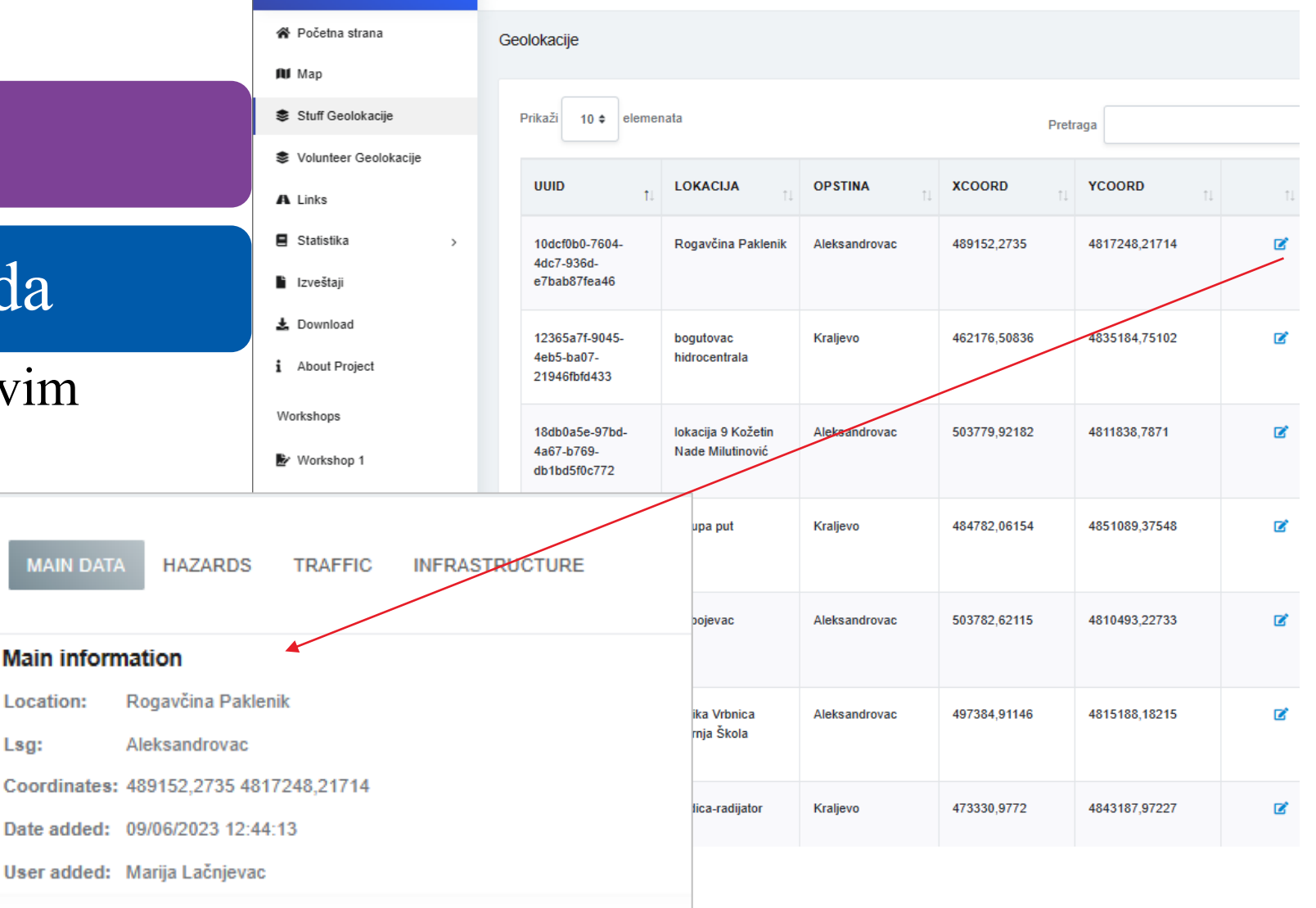

NOST

TAN THE TANK

**PUTNE MREŽE** 

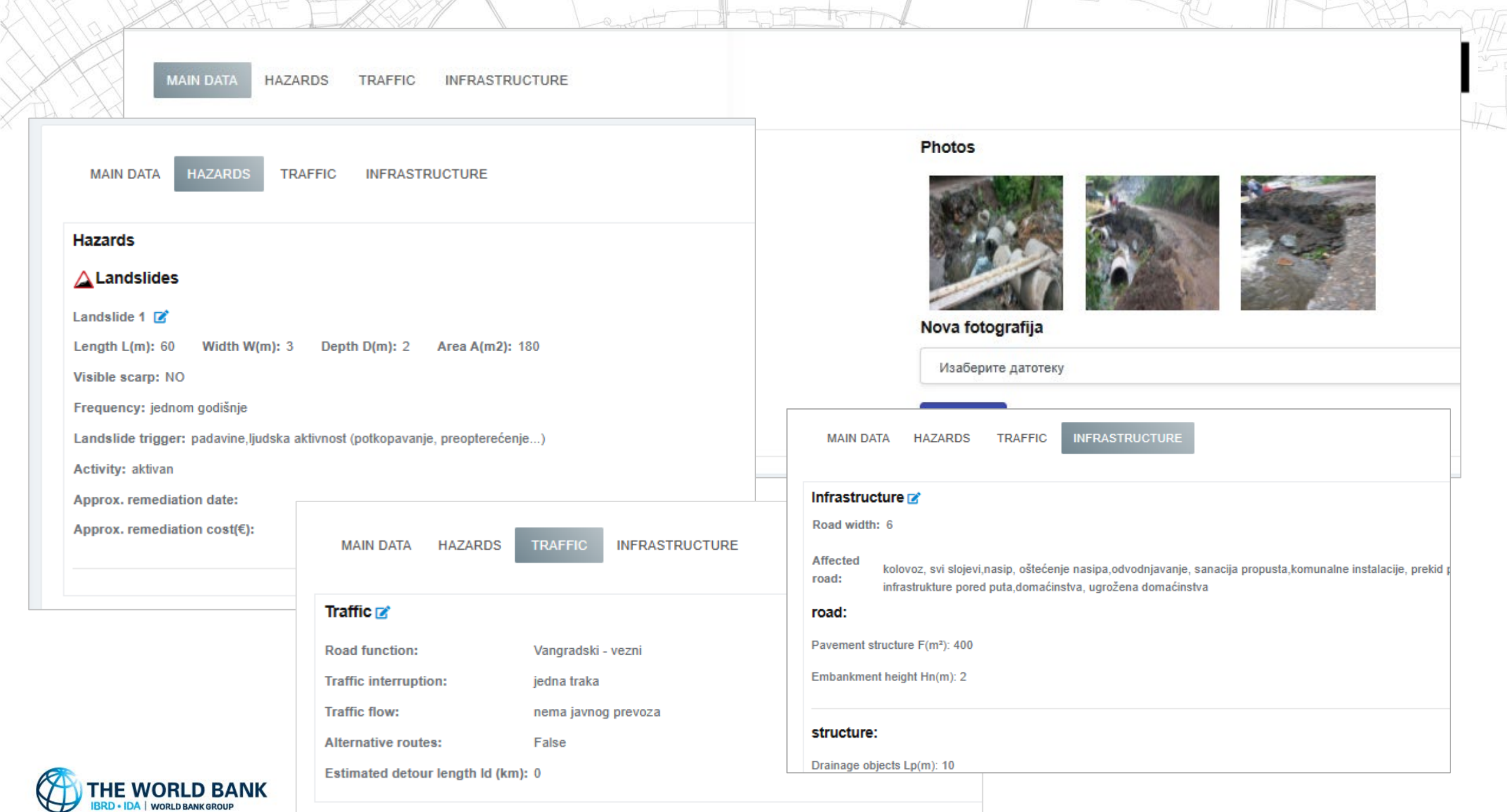

### OTPORNOST PUTNE MREŽE Podaci koje su prikupili volonteri the of the total Total

![](_page_18_Picture_17.jpeg)

Photos

![](_page_18_Picture_3.jpeg)

![](_page_18_Picture_4.jpeg)

### Linkovi

### Pregledanje

### Editovanje

Name: Momčila Petrovića - Trše

Kraljevo OSM ID: 208049726

![](_page_19_Picture_55.jpeg)

美工

![](_page_19_Picture_56.jpeg)

Class:

Ref:

Oneway: B

**MaxSpeed: 0** 

living\_street

![](_page_19_Picture_5.jpeg)

**44** Preview Link

Lsg:

Code: 5123

**Links** 

# RNOST PUTNE MREŽE

### Statistika

Tabelarni prikaz

Grafički prikaz

Geolokacije po opštinama (grupisane prema klasi prioriteta)

Geolokacije po korisnicima (grupisane prema klasi prioriteta)

### Hazardi po opštinama

Parametri hazarda po opštinama (grupisani prema bodovanju)

Opservacije na geolokacijama u periodu (po klasi prioriteta)

Opservacije geolokacija volontera (hazardi po opštinama)

![](_page_20_Picture_10.jpeg)

### Statistika – OTPORNOST PUTNE MREŽE Opservacije geolokacija po opštinama

![](_page_21_Picture_17.jpeg)

![](_page_21_Picture_2.jpeg)

Policy&Terms

# OTPORNOST PUTNE MREŽE Statistika - Hazardi po opštinama

![](_page_22_Picture_23.jpeg)

TO IN THE TANK

ockfall

flash flood

![](_page_22_Picture_2.jpeg)

 $\mathbf{\Phi}_{n}^{a}$  Settings

#### Hazard attributes per LSG (group by scores)

#### Aleksandrovac

#### **Landslides**

Label: activity

![](_page_23_Picture_60.jpeg)

![](_page_23_Picture_61.jpeg)

Label: approx\_remediation\_date

![](_page_23_Picture_62.jpeg)

**COUNT** 

25

 $\overline{\mathbf{3}}$ 

 $\overline{4}$ 

![](_page_23_Picture_63.jpeg)

Label: depth

![](_page_23_Picture_64.jpeg)

Label: length

![](_page_23_Picture_65.jpeg)

![](_page_23_Picture_66.jpeg)

![](_page_23_Picture_67.jpeg)

### Label: trigger

Label: frequency

![](_page_23_Picture_68.jpeg)

![](_page_24_Picture_0.jpeg)

#### Volunteer geolocations (Hazards per LSG)

#### Aleksandrovac

![](_page_24_Figure_3.jpeg)

![](_page_24_Picture_4.jpeg)

# Upravljanje konfiguracijom sistema

**Admin panel**

![](_page_25_Picture_2.jpeg)

- sr, en potpuno podržani za interfejs, svojstva i klasifikacije
- Dodavanje drugih jezika kroz interfejs je moguće (na primer francuski)

![](_page_25_Picture_47.jpeg)

NOST

**PUTNE MREŽE** 

![](_page_25_Picture_6.jpeg)

Catalog

# PORNOST PUTNE MREŽE

![](_page_26_Picture_7.jpeg)

# Sistem bodovanja: sr-en

![](_page_27_Picture_30.jpeg)

![](_page_27_Picture_31.jpeg)

#### Scoring system

Domain

dm\_trig\_Islide

![](_page_27_Picture_32.jpeg)

OTPORNOST PUTNE MREŽE

to other that To the

Save

![](_page_27_Picture_8.jpeg)

Save

![](_page_28_Picture_48.jpeg)

 $2 \quad 3 \quad \text{Next}$ 

Confirm password

Previous

Hotel

 $\overline{\phantom{a}}$ 

Showing 1 to 4 of 4 entries

**ROLE NAME** 

**Field specialist** 

Admin

Reader

Guest

# Panel za preuzimanje

• Karte, aplikacije, korisni dokumenti

![](_page_29_Picture_54.jpeg)

# Mobile aplication

![](_page_29_Picture_4.jpeg)

RNOST PUTNE MREŽE

- User location available
- Bug fixed upload images
- Bug fixed export data to server
- Bug fixed label text changed

#### Download android app (.apk)

![](_page_29_Picture_10.jpeg)

Workshop 2

### **Field work reports**

The second workshop took place on 7.4.2023 for the Kraljevo LSG and 8.4.2023 for the Aleksandrovac LSG and comprised only of fie work. Prior to realization of the workshop a new release of the mobile app was issued (6.4.2023), so that the LSG staff could reinstall ar use debugged application during the workshop. The following agenda was enacted in both cases:

O projektu i radionice

### **Project**

Technical Assistance - Improving Resilience and Safety of the Local Road Transport Network in the Republic of Serbia

![](_page_30_Picture_6.jpeg)

![](_page_30_Picture_7.jpeg)

Technical Assistance - Improving Resilience and Safety of the Local Road Transport Network in the Republic of Serbia.

A resilient road transport infrastructure network can withstand

disturbances and recover its original performance level quickly

#### **Exercise Contexts**

World Bank helps Serbia and wider West Balkan strengthen road resilience to climate risks.

These efforts include

- Methodology developed to assess natural hazard vulnerability.
- Action plan created for climate-resilient road asset management.

60% of local roads found more vulnerable to past disasters, requiring tailored approaches.

The Project aims to increase the ability of the local road transport network to cope with natural hazards and improve the delivery of services.

![](_page_30_Picture_17.jpeg)

#### Workshop 1

#### **Field work reports**

The first workshop took place on 22.3.2023. Two Local Self Governments were enrolled: the host, City of Kraljevo; and the Aleksandrovac municipality representatives. From the project team side, project team leader, three key experts and one non-key expert were present. Seven members from the Kralievo LSG participated the workshop, out of which 4 were enrolled in field training (and will be assigned to implement the methodology) and two members from the Aleksandrovac LSG (both enrolled in field training). Theoretical part agenda, as already described, was focused on the project presentation and introduction of the methodology, followed by technical instructions for MapLoRds mobile application installation procedure, user registration, using the mobile application on a hypothetic example and other initial settings of the working environment. It was hosted in the Kraljevo LSG headquarters. In the subsequent second part, the users and the project team instructors went for a field visit to train on a real field example, i.e., one example of rockfall (near Ročevići on road 181) and one example of flood event (in Grdica, the suburb of Kraljvo, on local road), both located in vicinity of the City of Kraljevo. It was concluded with a meeting where the first impressions were discussed, and further steps coordinated.

ation of annational field be

The goal of the second (field) part of the first workshop was to familiarize the users with the application functionalities, to quide them through the technical knowhow, to mend all on-going technical issues and to report all mobile application bugs. It was important to establish direct contact between field working LSG staff and the project experts in-charge of the methodology implementation and MapLoRds application development.

#### The first workshop outcome in numbers:

- . the first mobile application test version was issued on 20.3.2023 prior to the first workshop
- 8/9 installations were successful
- 5/9 (3 for Kraljevo and 2 for Alenksandrovac) users were enrolled as field users
- technical issues were noted and debugged in the following app version issued on 29.3.2023.

The first workshop was successful, as users enrolled in the field work were closely communicating with the project team and provided feedback on mobile app issues, especially after the second app version issued several days after the workshop. The second workshop timing was agreed in accordance with their field work schedule for the beginning of April.

![](_page_30_Picture_28.jpeg)

![](_page_30_Picture_29.jpeg)

![](_page_30_Picture_30.jpeg)

![](_page_30_Picture_31.jpeg)

nate resilience on local road network sing the mobile app were encountered ether with the project team to successfully complete th

operative members (team leader, key expert and not on that it covers one important route, along which th nethodology development. Six locations on local road but location of debris-flow was not enlisted. One of th with the project team and avoid any confusion arisin ed route was illustrative for the LSG staff, and useful f mobile application, which resulted in releasing a ne

th three operative project team members (team leade visiting locations that caused confusion during the LS is distributed around the LSG territory, that were know covered and reported to the IT project team. The late *iqgestions.* 

teams) covering about 20 km of local road network d project teams)

were further trained to handle different situations are rethodology. It was agreed that the MapLoRds solutio the local road network.

![](_page_30_Picture_37.jpeg)

![](_page_30_Picture_38.jpeg)

![](_page_30_Picture_39.jpeg)

![](_page_30_Picture_40.jpeg)

![](_page_30_Picture_41.jpeg)

![](_page_30_Picture_42.jpeg)

# Izveštavanje i eksportovanje podataka

### Tipovi izveštaja:

### Opcije izveštaja

- Opština
- Jezik
- Tip izveštaja
- Eksportovanje u eksel

• Detaljan izveštaj o opservacijama za izabranu opštinu (debug, srpski i engleski)

OTPORNOST

**PUTNE MREŽE** 

- Matrica prioriteta
- Izveštaj o linkovima po opštinama
- Izveštaj o sublinkovima po opštinama
- Izveštaj o opservacijama na linkovima
- Izveštaj o opservacijama na podlinkovima
- Opservacije geolokacija volontera

![](_page_31_Picture_14.jpeg)

![](_page_32_Picture_10.jpeg)

ANY IRAYOUT FLASAM I I . Honoratorial I THE THE WILLIAMS

 $Excel$ 

![](_page_32_Picture_11.jpeg)

#### WERMAN TO D. ANTE PER  $\sim$  with  $+$ Report: Lsg: Language:  $\;$ Generate report Detailed report of observations scores for LSG  $\;$ Aleksandrovac sr  $\checkmark$

74 U

Excel

![](_page_33_Picture_38.jpeg)

![](_page_34_Picture_24.jpeg)

![](_page_34_Picture_1.jpeg)

aljan zveštaj o bodovanju opservacija geolokacijama

![](_page_34_Picture_25.jpeg)

### **OTPORNOST PUTNE MREŽE**

![](_page_35_Picture_41.jpeg)

umiren/arhivski.

oštećen sistem zaštite.

velike investicije: 2 0.48 4

10 Светосав 21035 0.99 loc-7 469869 4841930 7

 $\mathbb{R}$   $\mathbb{R}$ 

![](_page_36_Picture_13.jpeg)